## **Understanding Schemas Sql Server 2008**>>>CLICK HERE<<<

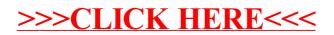